## 緊急メール登録方法

下の QR コードから出てくるメアドの件名または本文に

自分の出席番号 (19A01 など) または名前 (フルネーム) を入れて

メールを送信してください。

(QR コードが読み取れない場合は「 [tkft0778@gmail.com](mailto:tkft0778@gmail.com) 」に メールを送って下さい)

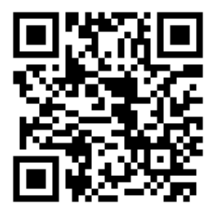